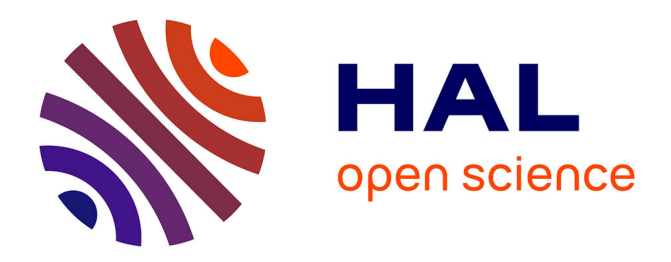

# **Élimination des quantificateurs sur les réels pour Coq** Assia Mahboubi, Loïc Pottier

# **To cite this version:**

Assia Mahboubi, Loïc Pottier. Élimination des quantificateurs sur les réels pour Coq. Journées Francophones des Langages Applicatifs, Jan 2002, Anglet, France. hal-00819482

# **HAL Id: hal-00819482 <https://inria.hal.science/hal-00819482>**

Submitted on 1 May 2013

**HAL** is a multi-disciplinary open access archive for the deposit and dissemination of scientific research documents, whether they are published or not. The documents may come from teaching and research institutions in France or abroad, or from public or private research centers.

L'archive ouverte pluridisciplinaire **HAL**, est destinée au dépôt et à la diffusion de documents scientifiques de niveau recherche, publiés ou non, émanant des établissements d'enseignement et de recherche français ou étrangers, des laboratoires publics ou privés.

# Elimination des quantificateurs sur les réels pour Coq

 $\rm Assia\ Mahboubi^{1}, Loïc\ Pottier^{2}$ 

1: É
ole normale supérieure de Lyon 46, Allée d'Italie 69364 LYON Cedex FRANCE amahboub@ens-lyon.fr 2: INRIA Sophia Antipolis, Projet Lemme 2004 route des Lu
ioles, B.P. 93 06902 SOPHIA ANTIPOLIS Cedex FRANCE Loic.Pottier@sophia.inria.fr

## 1. Introduction

Le système Coq[3℄ permet maintenant de faire des preuves formelles en analyse réelle. Mais les preuves dans e domaine sont en partie sont en partie de la peu automatisée de la peu automatisée de la peu au qui manipulent les inégalités. Dans le comme le comme lequellement le taillement approximation, la taillement permet au système de faire lui-même les preuves, mais cette tactique ne s'applique pas dans le cas de systèmes d'équations et d'inéquations polynômiales. Pourtant il existe pour ce cas des procédures de accesse encourage et année et au moins en département en département de variables ne les mondre de variables p

Le but du travail qu'on présente ici <sup>1</sup> est d'implémenter en Ocaml|7|une telle procédure sous la forme d'une ta
tique de Coq. Nous pensons qu'elle pourra être très utile pour les utilisateurs de Coq qui travailleront avec des nombres réels. On peut pour s'en convaincre constater que de très nombreuses preuves faites dans la bibliothèque Reals de Coq reviennent <sup>à</sup> montrer qu'un système <sup>d</sup>'inéquations polynômiales n'a pas de solution (par exemple dans les calculs de limites, de continuité).

La méthode qu'on a choisie est une méthode d'élimination des quantificateurs dans les corps réels clos, basée sur le prin
ipe de Tarski-Seidenberg, et est exposée dans [1℄. Basée sur une démonstration de  $|6|$ , elle a l'avantage d'être assez simple à programmer, relativement efficace, et de ne faire intervenir que des théorèmes <sup>d</sup>'analyse réelle élémentaire (essentiellement le théorème des valeurs intermédiaires, provement en Court par l'olive

En pratique la ta
tique suit les modèles des ta
tiques Omega et Fourier. On ommen
e par traduire les ob jets mathématiques de Coq qui interviennent dans les hypothèses et dans le but qu'on veut prouver dans des types de données de Ouverty plant als allemandes de la provincient de la provincie de Ocaml. Si celle-ci réussit, on construit alors à partir d'une trace des calculs effectués une preuve dans le formalisme de Coq, qui est ensuite vériée par le système.

Si cette tactique s'avère utile, on pourra ensuite envisager d'utiliser la technique de la réflexion pour programmer et vériere dans Coq lui-mémet la processe () accesse accesse (), qui reviendrait à prouver dans Coq la pro
édure elle-même alors qu'i
i on génère une preuve pour haque entrée). Mais ce n'est pas encore à l'ordre du jour, d'autant que la programmation de la méthode de [1] a fait apparaître de nombreuses améliorations algorithmiques possibles : <sup>l</sup>'algorithme <sup>n</sup>'est de fait pas

 $^1\rm{C}$ e travail a en grande partie été effectué lors du stage de deuxième année de l'ENS Lyon d'Assia Mahboubi, dans le projet Lemme de l'INRIA Sophia Antipolis, encadré par Loïc Pottier et Marie-Françoise Roy (IRMAR Rennes I). Ce stage est décrit dans [8].

Le plan de cet article est le suivant : on commence par exposer la procédure d'élimination des quantificateurs de [1], qui permet essentiellement de calculer tous les signes possibles d'une famille de polynômes en plusieurs variables, et on donne un exemple d'application de cette méthode. Puis on décrit quelles traces des calculs on utilise. Ensuite, on montre comment utiliser cette trace des calculs pour effectuer l'élimination des quantificateurs universels. Enfin on montre comment reconstruire une preuve Coq à partir de ces traces des calculs.

## 2. Tableaux des signes d'une famille de polynômes.

Soit  $f = \{f_1, \ldots, f_s\}$  une famille de polynômes de  $\mathbb{R}[X_1, \ldots, X_n]$ . On définit le signe d'un réel par  $-, 0$ ou + selon qu'il est négatif, nul ou positif. Un tableau de signes w de f, pour des valeurs  $x_1, \ldots, x_{n-1}$ des  $n-1$  premières variables, est donné par une subdivision  $y_1 < \ldots < y_p$  de  $]-\infty; +\infty[$  telle que pour tout intervalle  $I \in \{ ]-\infty; y_1[, [y_1], [y_1; y_2[, [y_2], \ldots, [y_p; +\infty[ \}$ , pour tout  $j \in \{1 \ldots s\}$ , et pour tout  $x \in I$ ,  $f_j(x_1, \ldots, x_{n-1}, x)$  a pour signe  $w(I, j)$ . Lorsque le tableau n'a qu'une seule colonne, tous les polynômes de la famille ont un signe constant sur  $]-\infty; +\infty[$ 

Par exemple, un tableau de signes pour  $\{X_3^2 + X_1X_3 + X_2, X_1^2 - 4X_2\}$  est

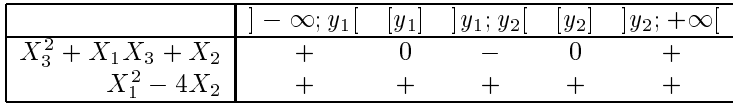

il donne les signes de les deux pour XI variants pour le glassique entre 1 et +1, 1 et +1, 1 et +1, 1 et +1, 1 avec  $y_1 = \frac{1}{1}$  $\sqrt{x_1^2 - 4x_2}$  $\frac{1}{2}$ , et  $y_2 = \frac{1}{2}$  $\sqrt{x_1^2 - 4x_2}$ <sup>2</sup> .

Il n'y a que deux autres tableaux possibles pour ces polynômes :

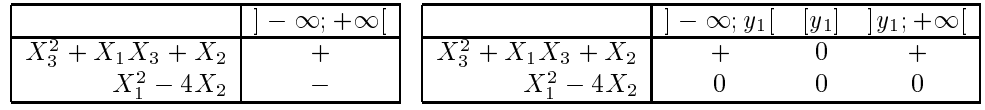

avec  $y1 = \frac{y}{x}$ .

On a donc calculé dans cet exemple le signe du trinôme du second degré en fonction du signe de son discriminant et dans ce cas simple, on sait exprimmer les  $y_i$  en fonction des  $x_j$ .

Le but de ce qui suit est de calculer tous les tableaux de signes d'une famille  $f$ , correspondant aux valeurs possibles des  $n - 1$  premières variables.

#### 2.1. Cas d'une variable:  $\mathbb{Z}[X]$ .

On traite ici le cas de polynômes de  $\mathbb{Z}[X]$ , car ce qui suit s'étend immédiatement à la fois à  $\mathbb{R}[X]$  et à  $\mathbb{R}[X_1,\ldots,X_{n-1}][X_n]$ . En effet, l'outil principal qu'on utilise est la pseudo-division euclidienne.

Supposons les polynômes de f non identiquement nuls et  $f_s$  non constant, de degré maximal (si ce n'est pas le cas, tous les polynômes sont constants, leur tableau de signes est trivial).

Soient  $a_1, \ldots, a_{s-1}$  les coemcients dominants de  $j_1, \ldots, j_{s-1}$  et  $a_s$  celui de  $j_s$ . Par pseudo-division eu
lidienne, on obtient:

$$
\forall i, 1 \leq i \leq s-1, \ c_i f_s = q_i f_i + g_i, \ deg(g_i) < \ deg(f_i), \ c_s f_s = q_s f'_s + g_s, \ deg(g_s) < \ deg(f'_s)
$$

avec  $\forall i, c_i > 0$  et  $c_i$  divise une puissance de  $a_i$ .

Soient worde tableau de signe de  $\{f_1,\ldots,f_{s-1},f_s,g_1,\ldots,g_s\}$  et  $x_1<\ldots< x_N$  sa subdivision.

Soient  $z_1 \leq \ldots \leq z_p$  les  $x_i$  qui sont racines de  $j_1, \ldots, j_{s-1}$  ou  $j_s$ . Des equations de pseudo-division, on déduit qu'en un  $z_i$  racine de  $f_j$  (resp  $f'_s$ ),  $f_s$  a le signe de  $g_j$  (resp  $g_s$ ). Entre les  $z_i$ , le théorème des valeurs intermédiaires donne éventuellement des racines de  $f_s,$  une au plus par intervalle,  $f_s$  y etant non nulle et de signe onstant.

Far exemple, supposons que  $z_1$  est racine de  $f_j$  (soit  $w$  ([ $z_1$ ],  $j$ ]  $=$  0),  $z_2$  est racine de  $f_k$  (soit  $w$  ([ $z_2$ ],  $\kappa$ ]  $=$  0), et que  $f_s$  est positive sur  $]-\infty; x_1[$  (soit  $w(j-\infty; x_1], s) = +$ ). Alors

- Si w  $(|z_1|, s + j) = +e$ t w  $(|z_2|, s + k) = -$ , alors il existe un unique y  $\in |z_1|, z_2|$  tel que  $j_s(y) = 0$ . En effet  $f'_s$  ne s'annule pas sur  $|z_1; z_2|$ , donc comme elle est continue, elle garde un signe constant. Or  $g_j(z_1) > 0$  et  $g_k(z_2) < 0$ , donc  $f_s(z_1) > 0$  et  $f_s(z_2) < 0$  et comme  $f_s$  est une fonction continue strictement monotone sur  $|z_1; z_2|$ , le théorème des valeurs intermédiaires assure le résultat.
- Si  $w'([z_1], s + j) = +$  et  $w'([z_2], s + k) \neq -$ , alors on peut déduire que  $f_s$  ne s'annule pas sur  $|z_1; z_2|$ , car elle est strictement monotone et continue.
- Si  $w([z_1], s + j) = +$ , alors il existe un unique  $y \in ]-\infty; z_1[$  tel que  $j_s(y) = 0$ . En eitet  $j_s$  est positive en  $-\infty$ , non nulle avant  $z_1, g_i(z_1)$  est positif donc  $f_s(z_1)$  aussi. Finalement  $f_s$  est un polynôme strictement croissant sur  $[-\infty; z_1]$ , positif strictement en  $z_1$  et le théorème des valeurs intermédiaires assure le résultat.
- Si  $w'([z_1], s + j) \neq +$ , alors on peut déduire que  $f_s$  ne s'annule pas sur  $[-\infty, z_1]$ .

On peut voir que tous les autres as se traitent de la même manière.

Soient  $y_1 < \ldots < y_M$  la réunion des racines de  $f_s$  données par le théorème des valeurs intermédiaires et des  $z_i$  non racines de  $f_s$ . Ces points donnent la subdivision du tableau w. Les signes de  $f_1,\ldots,f_{s-1}$ sont tires directement de  $w$  . Ceux de  $f_s$  sont deduits de ceux de  $f_s$  et des  $g_j$  dans  $w$  .

En itérant ce processus, on se ramène fatalement à une famille de polynômes constants, dont le tableau de signes est trivial. En effet, en appliquant la transformation qui fait passer de  $\{f_1, \ldots, f_s\}$  $\{1, \ldots, I_{s-1}, I_s, g_1, \ldots, g_s\}$ , soit le degré maximum des polynomes décroît, soit il stagné mais alors le nombre de polynômes qui ont ce degré décroît.

### 2.2. Cas de plusieurs variables:  $\mathbb{R}[X_1]...[X_n].$

La méthode générale est basée sur celle du cas à une variable, en ajoutant le traitement de la nullité éventuelle des coefficients dominants non constants. En effet, les coefficients des polynômes sont maintenant des polynômes en  $X_1, \ldots, X_{n-1}$ , donc pouvant être nuls ou non selon les valeurs de ces variables.

On effectue les calculs en gardant en mémoire une famille  $N$  de polynômes qu'on suppose non nuls. Ce seront en fait des facteurs des coefficients dominants qui interviennent dans les pseudo-divisions. Au départ, <sup>N</sup> est vide.

Lorsque tous les polynômes de f sont constants en  $X_n$ , on calcule les tableaux de signes possibles de f pour la variable suivante (Xn1). De euxi on retient les olonnes de signes où les polynmes de f qui divisent un des polynmes de <sup>N</sup> sont ee
tivement non nuls.

Lorsqu'un des polynômes de  $f$  est non constant, on suit la procédure suivante :

- soit c le premier coefficient dominant non constant de  $f_1, \ldots, f_s$ , qui ne divise pas un des polynômes de N, i.e. qui peut être nul quand les polynômes de N sont non nuls; soit  $f_i = cx^d + r$  le  $\text{polynôme}$  dont  $c$  est le coefficient dominant; on traite alors les deux cas :
	- $-1$   $\{f_1,\ldots,f_{i-1},f_i,f_{i+1},\ldots,f_s\}$  en a joutant les facteurs sans carres  $\bar{\ }$  de  $c$  a  $\bar{\ }$

<sup>&</sup>lt;sup>2</sup>si  $P = \prod (h_i)^i$ , avec les  $h_i$  non constants en  $X_n$ , premiers entre eux, de contenu 1 - i.e. leurs coefficients sont premiers entre eux- et sans facteurs carrés - i.e. premiers avec leur dérivée -, alors les facteurs sans carrés de P sont les  $h_i$ , plus les facteurs sans carrés de son contenu.

-  $\{f_1, \ldots, f_{i-1}, r, f_{i+1}, \ldots, f_s, c\}$  dont on ne garde que les tableaux de signes ou c est identiquement nul.

soit il n'y a pas de tel c. Dans ce cas lorsque les polynômes de  $N$  sont non nuls, tous les coefficients dominants des polynômes de  $f$  sont non nuls, et on peut appliquer alors la méthode à une variable (dérivation et pseudo-divisions) ar les hypothèses sont vériées.

#### 2.3. Améliorations

On accélère considérablement l'algorithme en factorisant les polynômes avec la factorisation sans carrés qui a l'avantage d'être rapide à calculer (uniquement des pgcd de polynômes à plusieurs variables, que l'on calcule avec l'algorithme des sous-résultants [2]). Il est alors immédiat de calculer les tableaux des signes de  $f$  si on connaît ceux de la famille ses facteurs.

L'implémentation qu'on a faite en Ocaml traite les polynômes de  $\mathbb{Z}[X_1,\ldots,X_n]$ <sup>3</sup>. En effet, dans ce cas, tous les calculs ne produisent que des polynômes dans cet anneau.

#### 2.4. Un exemple

Soit  $f = \{XY \mid Y \in Y$ , polynome de  $\mathbb{E}[X||Y]$ . Au départ,  $N = \{Y\}$ .

La factorisation sans carrés de  $f$  donne deux facteurs, qui constituent la nouvelle famille  $f =$ fXY <sup>+</sup> 1; Y g. Etudions ses oe
ients dominants non onstants :

. , . . maintenants is a fight tous les tous lessen attenues at , then more more lessent appliquons la méthode à une variable :

 $f_1 = I$ ,  $f_2 = \Lambda I + I$  puis  $f_2 = \Lambda$ ,  $g_1 = 0$ ,  $g_2 = I$  La factorisation sans carre enfinite les polynômes constants: la famille courante f devient  ${Y, X}$ .

Les coefficients dominants sont tous non nuls : on peut dériver et on obtient la famille  $\{X, 1, 0, 0\}$ . En factorisant, on est ramené à la famille  $\{X\}$ , constante en Y. On passe donc à la variable suivante, X. En dérivant on obtient  $\{1, 0\}$ , dont le tableau de signes est

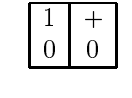

D'où celui de  $\{X\}$  qui est

Il y a donc trois tableaux de signes possibles pour  $\{X\}$  considérée maintenant comme famille de  $polynômes (constants) en Y:$ 

X <sup>0</sup> <sup>+</sup>

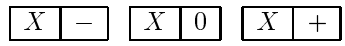

On n'en retient que les cas où X est non nul, puisque X divise un des polynômes de  $N = \{X\}$ . Restent don deux tableaux:

$$
X \mid - \mid X \mid + \mid
$$

En remontant à la famille  ${Y, X}$ , on a donc deux tableaux:

|              |  | Y     |  |  |
|--------------|--|-------|--|--|
| $\mathbf{X}$ |  | $X$ . |  |  |

<sup>3</sup>On utilise la bibliothèque Big\_int de O
aml.

Puis à  $\{XY+1, Y\}$ , qui a deux tableaux de signes:

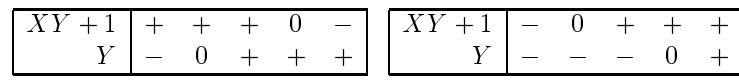

ce qui achève le cas  $X \neq 0$ .

 $X = 0$ :  $N = \{\}$  et la famille courante devient  $\{1, Y\}$  puis  $\{Y\}$  après la factorisation sans carrés. Après calcul pour la variable suivante X, on obtient un unique tableau de signes :  $\{Y: [-,0,+] \}$ , qui est valide, puisque ses polynômes ne divisent aucun polynôme de N. D'où un tableau de signes pour  $\{XY+1, Y\}$  quand X est nul:  $\{XY+1 : [+, +, +], Y : [-, 0, +]\}.$ 

Finalement on a trois tableaux de signes pour la famille  $\{XY+1, Y\}$ :

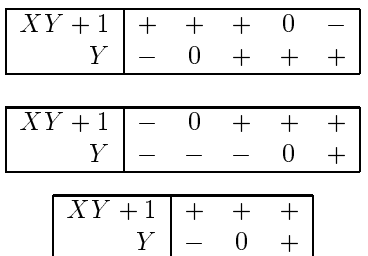

D'où trois tableaux de signes possibles pour la famille de départ  $\{XY^3+Y^2\}$ :

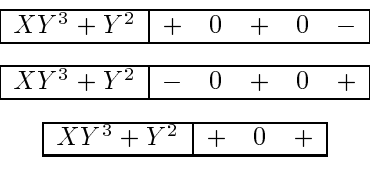

correspondant aux cas  $X < 0$ ,  $X > 0$  et  $X = 0$ .

#### Trace des calculs. 3.

Pour pouvoir construire la preuve qu'un ensemble de tableaux de signes correspond bien à ceux d'une famille de polynômes, on va utiliser une trace des calculs qui ont permis de produire ces tableaux de signes. Comme on l'a vu, l'algorithme fon
tionne par étapes :

- $\bullet$  on tranforme une familie  $f$  de polynomes en une familie  $f$  , soit par factorisation, soit par dérivation et divisions eu
lidiennes, soit en passant à la variable suivante,
- $\bullet$  on calcule recursivement les tableaux de signes de f,
- à partir de euxi on onstruit les tableaux de signes de <sup>f</sup> ,
- l'arrêt a lieu lorsque tous les polynômes sont constants, donnant lieu à un tableau de signe trivial.

Une trace des calculs est donc une suite de traces élémentaires correspondant aux étapes de calculs. Chaque étape donne lieu éventuellement à des informations qui décrivent les résultats des calculs intermédiaires effectués, pour éviter de les refaire lors de la construction de la preuve :

- **Dérivation:** on stocke dans la trace les paramètres  $c_i$ ,  $q_i$  des pseudo-divisions  $c_i f_s = q_i f_i + g_i$ ,  $c_s f_s =$  $q_s f_s + g_s.$
- ${\bf r}$ actorisation: on stocke les decompositions des polynomes de  $\tau$  en produits de polynomes de  $\tau$  et d'un entier.

Une trace du calcul des signes d'une famille  $f$  en la variable  $v$  à partir de ceux de  $f'$  est finalement un des termes suivants :

- es diére de tradition de traite de tradition de tradition de traditions de traditions de la liste de la liste famille  $f$ :
- Derivation(f ; v; w; I ; t) où <sup>w</sup> est le tableau des signes de <sup>f</sup> , <sup>I</sup> une liste des paramètres des pseudo-divisions, et  $\iota$  est la trace de  $f$ ;
- $\mathbf{A}$ torisation (f  $\mathbf{A}$  ,  $\mathbf{A}$  , i.e.,  $\mathbf{A}$  , i.e.,  $\mathbf{A}$  ,  $\mathbf{A}$  ,  $\mathbf{A}$  ,  $\mathbf{A}$  ,  $\mathbf{A}$  ,  $\mathbf{A}$  ,  $\mathbf{A}$  ,  $\mathbf{A}$  ,  $\mathbf{A}$  ,  $\mathbf{A}$  ,  $\mathbf{A}$  ,  $\mathbf{A}$  ,  $\mathbf{A}$  ,  $\mathbf{A}$  ,  $f$  en fonction de  $f$  , et  $t$  est la trace de  $f$  ;
- $\bullet$  Cas(f, v, w, t) ou w est le tableau des signes de f, et t est la trace de f  $\top$  f est constituée de constantes pour la variable  $v, w$  n'a qu'une colonne, prise parmi les tableaux possibles de  $f',$ qui est ici égale à f, pour la variable  $v-1$ . La liste des traces de type Cas parcourt toutes les colonnes  $w$  possibles pour  $f$  ;
- Constantes(f ; w) où <sup>w</sup> est le tableau des signes de <sup>f</sup> .

### 4. Elimination des quantificateurs.

La trace d'un calcul permet d'éliminer les quantificateurs universels dans une formule de la forme

$$
\forall X_n, \dots, X_{p+1}, f_1 \#_1 0, \dots, f_s \#_s 0
$$

où  $\#_i \in \{<,>,\leq,\leq,\equiv\}$ . En effet il suffit, pour chaque tableau de signes w de f compatible avec les équations ou inéquations  $f_1 \#_1 0, \ldots, f_s \#_s 0$ , de récupérer par un parcours en profondeur de la trace des calculs qui l'ont produit, les premiers tableaux de signes concernant la variable  $X_{p+1}$ .

Par exemple pour la formule  $\mathsf{v}_{A4},\ \mathsf{A}_1\mathsf{A}_4^{\scriptscriptstyle\mathsf{T}} + \mathsf{A}_2\mathsf{A}_4 + \mathsf{A}_3\geq 0,$  on obtient les tableaux de signes suivants:

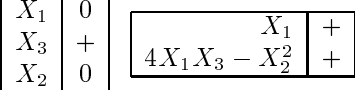

On a donc l'équivalence

 $(8X_4, X_1X_4 + X_2X_4 + X_3 > 0) \Leftrightarrow (X_1 = 0 \wedge X_3 > 0 \wedge X_2 = 0) \vee (X_1 > 0 \wedge 4X_1X_3 - X_2 > 0)$ 

#### $5<sub>1</sub>$ Construction des preuves pour Coq.

En Coq, les preuves sont des termes omme les autres. Dans e langage typé, basé sur l'isomorphisme de Curry-Howard, le type d'une preuve p est le théorème t qu'elle démontre: on écrit alors  $p : t$ . La construction des preuves dans une déduction logique élémentaire est très simple, elle se fait par application d'une fonction à ses arguments. En effet, dans Coq, on identifie une implication logique  $A \rightarrow B$  à une fonction qui prend une preuve de A et qui rend une preuve de B. Ainsi, par exemple, si on a une preuve H1 de A, une preuve H2 de B, et une preuve H de  $A \rightarrow B \rightarrow A \wedge B$ , et bien (H H1 H2) est une preuve de  $A \wedge B$ . Toutes les preuves de Coq ne sont évidemment pas des applications<sup>4</sup> mais pour nos besoins ce sera suffisant: les preuves qu'on construira seront des applications successives de théorèmes d'analyse élémentaire.

Leur type en O
aml est le suivant:

```
type preuve = Theo of string
     | Preuve of preuve list
;;
```
par exemple :

Preuve [Theo " $(A, B: Prop)A/\B - > A$ "; Theo "1>0/\0<1"]

est une preuve de 1>0 (on omet ici, comme en Coq, les arguments implicites). La tradu
tion de es preuves en preuves Coq est immédiate.

#### 5.1. Méthode.

Etant données une famille  $f = \{f_1, \ldots, f_s\}$  de polynômes de  $\mathbb{R}[X_1, \ldots, X_n]$ , et des hypothèses de signes sur ces polynômes  $H_1 : f_1 \#_1 0, \ldots, H_s : f_s \#_s 0$  où  $\#_i \in \{<,>,\leq,\geq,\neq\}$  le but est de construire une contradiction, i.e. une preuve de la formule  $\Phi = H_1 \wedge \ldots H_s \Rightarrow False$ . Pour cela on utilisera une preuve de la formule :

$$
\Psi = \forall x_1, \dots, x_n,
$$
  
\n
$$
\forall j, signe(f_j(x_1, \dots, x_n)) = S_{1j}
$$
  
\n
$$
\forall j, signe(f_j(x_1, \dots, x_n)) = S_{pj}
$$

où les signes  $S_{ij}$  sont tirés des tableaux de signes possibles de la famille f.

En effet il suffit de vérifier que les signes des hypothèses  $H_1, \ldots, H_s$  sont incompatibles avec les familles de signes  $S_{i1}, \ldots, S_{is}$ .

On obtiendra une preuve de  $\Psi$  à partir des différents tableaux de signes de f. Soit w un tableau de signes de f pour la variable  $X_n$ . Sa signification est la formule :

$$
\Psi_{fw} = \exists x_1, \dots, x_{n-1}, \exists z_1, \dots, z_p,\n z_1 < z_2 \land \dots \land z_{p-1} < z_p\n \land \quad Sign_{w(I_1,1)}(f_1(x_1, \dots, x_{n-1}, I_1))\n \dots\n \land \quad Sign_{w(I_1,s)}(f_s(x_1, \dots, x_{n-1}, I_1))\n \dots\n \land \quad Sign_{w(I_{2p+1},1)}(f_1(x_1, \dots, x_{n-1}, I_{2p+1}))\n \dots\n \land \quad Sign_{w(I_{2p+1},s)}(f_s(x_1, \dots, x_{n-1}, I_{2p+1}))
$$

où  $I_1, \ldots, I_{2p+1}$  est la subdivision de  $]-\infty; +\infty[$  associée à  $z_1, \ldots, z_p$ , et les prédicats  $Signe_+ = Pos$ ,  $Signe_0 = Null$ ,  $Signe_- = Neg$  sont définis par  $Pos(h, I) \Leftrightarrow \forall x \in I, h(x) > 0$ , etc. Si on connaît  $x_1, \ldots, x_{n-1}$  et  $z_1, \ldots, z_p$ , il suffit, pour obtenir une de preuve de  $\Psi_{fw}$ , d'avoir, pour chaque  $I_k$  et chaque i, une preuve de  $Signe_{w(I_k,i)}(f_i(x_1,\ldots,x_{n-1}), I_k)$ . Autrement dit un tableau de signes doit

fir y des abstractions, des points iixes, des traitement par cas,...

ontenir pour ha
un de ses signes, une preuve de e signe : une ase ontient désormais un ouple (signe, preuve).

Comme on l'a vu, l'algorithme de calcul des tableaux de signes procède par transformation successives de la familie f. On construit les tableaux de signes de f à partir de ceux de sa transformée f . Pour les preuves des signes de ces tableaux, le procédé est analogue : on construira une preuve d'un signe  $w(I, i)$ de  $f_i$  dans un intervalle I à partir de preuves de signes dans le tableau correspondant de la famille  $\jmath$  . Pour cela on utilisera soit le théorème des valeurs intermédiaires, soit des théorèmes élementaires sur le signe d'un polynôme en fonction de celui de ses facteurs, soit des théorèmes élémentaires sur les unions d'intervalles.

Pour obtenir les preuves d'existence des valeurs  $x_1, \ldots, x_{n-1}$  et  $z_1, \ldots, z_p$ , on utilisera encore le théorème des valeurs intermédiaires et les valeurs et subdivision associées au tableau  $\bar{\tau}$  .

Ennii on construira, toujours à partir des preuves qui concernent f , la preuve que les tableaux de signes de <sup>f</sup> sont les seuls possibles.

On va maintenant décrire sur un exemple la construction des preuves dans le cas d'une variable. Le cas multi-variables n'est pas encore programmé, mais ne devrait pas poser de problème particulier.

#### 5.2. Cas <sup>d</sup>'une variable, exemple.

Prenons l'exemple du polynôme  $X^2 - 1$ . L'algorithme donne la trace suivante :

```
Derivation
 ([|X^2-1|], 1,| + 0 - 0 + |[1*(X^2-1) = X*X+(-1)]Factorisation
   ([|X; -1|], 1,| - 0 + || - - - |,
    [X=1*X; -1=-1],Derivation
     ([|X|], 1,| - 0 + |,
      [1 * X = X * 1 + 0],Constantes ([1; 0],
                   | + || 0 |))))
```
Construisons maintenant les preuves pas à pas, en remontant dans la tra
e:

• les constantes 1 et 0: leur tableau de signe, avec les preuves:

```
1 + (+, p1) +0 \mid (0,p2) \mid\overrightarrow{01}p1 = Theo "(Pos 1 ]-inf;+inf[)"
p2 = Theo "(Nul 0 ]-inf;+inf[)"
```
en onsidérant que les théorèmes utilisés sont des théorèmes de base. On utilise à dessein dans les preuves une syntaxe proche de celle de Coq.

Avec ces preuves, la formule  $\Psi_{fw} =$ 

$$
Pos(1, | -\infty; +\infty[) \wedge Null(0, | -\infty; +\infty[)
$$

a pour preuve le terme

```
Preuve [Theo "(A1, A2: Prop)A1->A2->A1/\A2"; p1; p2]
```
la familie for the signes are signed aver a signed aver an extent and the

 $X \mid (-, p3) \mid (0, p4) \mid (+, p5) \mid$ 

ave

```
p3 = Preuve [and31;
             Preuve [Exists_prf;
                     Preuve [Preuve_val_interm1; Theo "(Derivee X 1)"; p1]]]
p4 = Preuve [and32;
             Preuve [Exists_prf;
                     Preuve [Preuve_val_interm1; Theo "(Derivee X 1)"; p1]]]
p5 = Preuve [and33;
             Preuve [Exists_prf;
                     Preuve [Preuve_val_interm1; Theo "(Derivee X 1)"; p1]]]
and31 = Theo "(A1, A2, A3: Prop) A1/\A2/\A3 -> A1"
```

```
and32 = Theo "(A1, A2, A3: Prop) A1/\A2/\A3 -> A2"
and33 = Theo "(A1, A2, A3: Prop)A1/\A2/\A3 -> A3"
```

```
theo_val_interm1 =
     Theo "(f, f': Pol) (Derivee f f') -> (Pos f' ]-inf;+inf[)
               \rightarrow (Exists x (Neg f ]-inf;x[)/\(Nul f [x])/\(Pos f ]x;+inf[))"
```
Preuve\_val\_interm1 est une version parti
ulière du théorème des valeurs intermédiaires,

si p est une de preuve de Theo "(Exists x  $(P x)$ )", alors Preuve [Exists\_val; p] donne un y tel que  $(P \ y)$ , et Preuve [Exists\_prf; p] est une preuve de  $(P \ y)$ .

Enfin, (Derivee a b) indique que b est la dérivée de a modulo un facteur strictement positif. On a alors

 $\Psi_{fw} = \exists z_1,$  $Neg(X, ]-\infty; z_1[)$ ^ N ul(X; [z1℄) ^ P os(X; ℄z1; +1[)

dont une preuve est :

 $p6$  = Preuve [theo\_val\_interm1; Theo "(Derivee X 1)"; p1]

- la familie familie familie familie familie familie familie familie familie familie familie familie familie fam
	- $X \mid (-, p3) \mid (0, p4) \mid (+, p5) \mid$  $-1$  |  $(-,p7)$   $(-,p8)$   $(-,p9)$  |

```
où
 z1= Preuve [Exists_val; p6]
 p7 = Preuve [Theo "(x:R)(Neg f ]-inf;+inf[) -> (Neg f ]-inf;x[)";
                z1;
                Theo "(Neg -1 ]-inf;+inf[)"]
 p8 = Preuve [Theo "(x:R)(Neg f ]-inf;+inf[) -> (Neg f [x])";
                z1;
                Theo "(Neg -1 ]-inf;+inf[)"]
 p9 = Preuve [Theo "(x:R)(Neg f ]-inf;+inf[) -> (Neg f ]x;+inf[)";
                 -1Theo "(Neg -1 ]-inf;+inf[)"]
 ainsi
                                 \Psi_{fw} = \exists z_1,Neg(X, ]-\infty; z_1[)\wedge N ul(X,[z_1])\wedge Pos(X, |z_1; +\infty])\wedge Neg(-1, -\infty, z_1[)
                                      \wedge \; Neg(-1, [z_1])\wedge Neg(-1, |z_1; +\infty|)qui a pour preuve
 Preuve [Exists_
ouple;
          z1:
           z1;
          Preuve [Theo " (A1, A2, A3, A4, A5, A6: Prop) A1->...-&0-&0-&1/\\.../&A6";p3; p4; p5; p7; p8; p9]où Exists_couple construit une preuve de (Exists x (P x)) à partir d'un y et d'une preuve
 de (P y).
\bullet enfin X^2 - 1: son tableau de signes avec les preuves :
    X^2-1 | (+,p10) (0,p11) (-,p12) (0,p13) (+,p14) |
 ave

 theo_val_interm2 =
     Theo "(f, f': Pol)(z:R)(Derivee f f') -> (Neg f' ]-inf;z[) -> Neg(f, [z])\rightarrow (Exists x (x<z)/\(Pos f ]-inf;x[)/\(Nul f [x])/\(Neg f ]x;z[))"
 qui est une version du théorème des valeurs intermédiaires,
 p15 = Preuve [Theo "(f,g,q,r,c:Pol)(x:R) c>0 -> Nul(g,x) -> Neg(r,x) ->
                         \rightarrow c*f=q*g+r -> Neg(f,x)";
                 z1; Theo "1>0"; p4; p8; Theo "1*(X^2-1)=X*X-1"]
 qui est une preuve que X^2 - 1 est négatif en z1,
 p20 = Preuve [theo_val_interm2;
                 z1:
```
Theo "(Derivee  $X^2-1 X$ )";

 $-1$ 

```
p3;
              p15]p10 = Preuve [and42; Preuve [Exists_prf; p20]]
p11 = Preuve [and43; Preuve [Exists_prf; p20]]
p16 = Preuve [and44; Preuve [Exists_prf; p20]]
```
En appliquant de nouveau la version suivante du théorème des valeurs intermédiaires, on obtient les autres preuves du tableau :

```
theo_val_interm3 =
   Theo "(f, f': Pol)(z:R)(Derivee f f') -> (Pos f' ]z;+inf[) -> Neg(f,[z])\rightarrow (Exists x (z<x)/\(Neg f ]z;x[)/\(Nul f [x])/\(Pos f ]x;+inf[))"
p21 = Preuve [theo_val_interm3;
                z1;
                Theo "(Derivee X<sup>^2-1</sup> X)";
                p5;
                p15p17 = Preuve [and42; Preuve [Exists_prf; p21]]
p13 = Preuve [and43; Preuve [Exists_prf; p21]]
p14 = Preuve [and44; Preuve [Exists_prf; p21]]
et enfin,
p12 = Preuve [Theo "(f:Pol)(x,y,z:R)x<y -> y<z ->
                         Neg(f, \exists x; y]) - \geq Neg(f, \lfloor y \rfloor) - \geq Neg(f, \exists y; z])\rightarrow Neg(f,]x;z[)";
                Preuve [and41; Preuve [Exists_prf; p20]];
                Preuve [and41; Preuve [Exists_prf; p21]];
                p16;
                p15;
                p17]
finalement
                               \Psi_{fw} = \exists z_2, z_3z_2 < z_3\wedge Pos(X^2 - 1, -\infty; z_2])\wedge N ul(X^2 - 1, [z_2])\wedge \; Neg(X^2 - 1, |z_2; z_3|)\wedge Nul(X^2 - 1, |z_3|)\wedge Pos(X^2 - 1, |z_3; +\infty])ave
 sa preuve
Preuve [Exists_
ouple;
         z2;
         Preuve [Exists_
ouple;
                   z3;
                   Preuve [Theo " (A1, A2, A3, A4, A5, A6: Prop) A1->...-&A6-&&A1/\\.../\\A6";Preuve [Theo "(x, y, z: R)x<y->y<z->x<z";
                                      Preuve [and41; Preuve [Exists_prf; p20]];
```

```
Preuve [and41; Preuve [Exists_prf; p21]]];
p10; p11; p12; p13; p14]]
```
où

```
z2 = Preuve [Exists_val; p20]
z3 = Preuve [Exists_val; p21]
```
#### 6. Travail futur.

A l'heure où et arti
le est é
rit, les hoses en sont au stade suivant :

- L'algorithme d'élimination des quantificateurs est écrit en Ocaml et fonctionne sur des exemples simples mais non triviaux, omme l'équation du troisième degré (voir en annexe). Il fon
tionne aussi sur des exemples tirés des preuves sur les réels de la bibliothèque de Coq. Enfin il fonctionne sur l'équation du quatrième degré, mais échoue à reconstruire la trace complète des calculs par manque de place mémoire  $($ >1 Giga). Un tel algorithme général ne produit en effet pas sur cette entrée le calcul optimal qu'on sait effectuer $[4]$  pour ce problème.
- La construction de la preuve Coq dans le cas d'une variable est à 90% effectuée. Reste à prouver en Coq les théorèmes sur les réels utilisés.
- Un prototype de tactique, appelée «Tarski» fonctionne en Coq : cette tactique appelle l'algorithme en Ocaml, et, s'il répond par un succès, prouve sauvagement le but à l'aide d'un axiome (P:Prop)P. Evidemment le but est de vérifier la faisabilité de l'intégration du code caml ave Coq, et aussi de pouvoir tester fa
ilement et onfortablement des exemples variés de preuves sur les réels.

L'extension de la construction de la preuve Coq au cas de plusieurs variables devrait demander beau
oup moins de travail que e qui a été né
essaire au as d'une variable, où les nombreux as d'appli
ation du théorème des valeurs intermédiaires sont assez fastidieux.

Les auteurs tiennent à remercier les relecteurs pour les remarques et indications bibliographiques qu'ils nous ont fournies, ainsi que Renaud Rioboo pour le «bug» qu'il a soulevé dans l'équation de degré 3.

## $\mathbb{R}$  bin bin  $\mathbb{R}$  bin  $\mathbb{R}$  bin bin bin  $\mathbb{R}$

- [1] J. Bochniak, M. Coste, M-F. Roy : Géométrie Algébrique Réelle, Springer-Verlag (1986), pages 15-19.
- $[2]$  S. Boulmé: Vers la spécification formelle d'une preuve d'un algorithme non trivial de calcul formel: le calcul du pgcd par la chaîne des pseudo-restes des sous-résultants, Stage de DEA, LIP6, sept 96.
- [3] The Coq Developpement Team: The coq proof assistant, reference manual, http://pauillac.inria.fr/coq/doc/main.html, 2001.
- [4] D. Lazard: Quantifier Elimination: Optimal Solution for Two Classical Examples, J. Symbolic Computation (1988) 5, 261-266.
- [5] M. Hirschowitz, M. Chiaverini: Preuve en Coq du théorème des valeurs intermédiaires, projet de maîtrise MIM, UNSA, printemps 2000.
- [6] L. Hörmander: The analysis of linear partial differental operators, vol.2, Springer-Verlag (1986).
- [7] X. Leroy et al: The objective caml system, INRIA, http://caml.inria.fr/ocaml/htmlman/, 2001.
- [8] A. Mahboubi: Programmation d'une tactique dans le système Coq pour la méthode de Tarski-Seidenberg, rapport de stage de deuxième année du Magistère de Mathématiques et Appli
ations de l'ENS Lyon, septembre 2001.

### Annexe

On donne ici le résultat de l'élimination de x dans  $x_1x^3 + x_2x^2 + x_3x + x_4$ . Chaque implication donne les signes de polynômes en  $x_1, x_2, x_3$  et  $x_4$  en condition, et en conclusion le tableau de variation de  $x_1x^3 + x_2x^2 + x_3x + x_4$  entre  $\infty$  et  $+\infty$ . On remarquera que certaines implications peuvent être simplifiées et regroupées, ce que l'algorithme ne fait pas encore.

```
| + | 3*x1*x3+(-1)*x2^2<br>| + | 27*x1^2*x4^2^2<br>| - | 27*x1^2*x4^2+((-18)*x1*x2*x3+4*x2^3)*x4+4*x1*x3^3+(-1)*x2^2*x3^2<br>| - | x1*x5^3+x2*x5^2*x3*x5+x4<br>| - | x1<br>| -
  | + | 27*x1^2*x4^2+((-18)*x1*x2*x3+4*x2^3)*x4+4*x1*x3^3+(-1)*x2^2*x3^2<br>| 0 | 27*x1^2*x4+^2+(1+3)*x1*x2*x3+2*x2^3)*x4+4*x1*x3^3+(-1)*x2^2*x3^2<br>==> | + 0 - | x1*x5^3*x2*x5^2+x3*x5+x4
  ;
| - | x1
  | + | 27*x1^2*x4^2+((-18)*x1*x2*x3+4*x2^3)*x4+4*x1*x3^3+(-1)*x2^2*x3^2<br>| + | 27*x1^2*x4+^2+((-18)*x1*x2*x3+2*23<br>==> | + 0 - | x1*x5^3+x2*x5^2+x3*x5+x4
  | - | x1<br>| - | 3*x1*x3+(-1)*x2^2<br>| + | 27*x1^2*x4^2+((-18)*x1*x2*x3+4*x2^3)*x4+4*x1*x3^3+(-1)*x2^2*x3^2<br>| - | 27*x1^2*x4+(-9)*x1*x2*x5^2*x3*x5+x4<br>==> | + 0 - | x1*x5^3+x2*x5^2*x3*x5+x4<br>;
  ;<br>| - | 3*x1*x3+(-1)*x2^2<br>| 0 | 27*x1^2*x4^2+((-18)*x1*x2*x3+4*x2^3)*x4+4*x1*x3^3+(-1)*x2^2*x3^2
  | \cdot | + 0 - 0 - | x1*x5^3+x2*x5^2+x3*x5+x4| - | x1<br>| - | 3*x1*x3+(-1)*x2^2<br>| - | 37x1*x3+(-1)*x2^2<br>| - | 27*x1^2*x4+(-9)*x1*x2*x3+2*x2^3)*x4+4*x1*x3^3+(-1)*x2^2*x3^2<br>!=> | + 0 - 0 + 0 - | x1*x5^3+x2*x5^2+x3*x5+x4
  | - | x1<br>| - | 3*x1*x3+(-1)*x2^2<br>| - | 3*x1*x3+(-1)*x2^2<br>| 0 | 27*x1^2*x4+(-9)*x1*x2*x3+2*x2^3)*x4+4*x1*x3^3+(-1)*x2^2*x3^2<br>==> | + 0 - 0 + 0 - | x1*x5^3+x2*x5^2*x3*x5+x4
  | - | x1<br>| - | 3*x1*x3+(-1)*x2^2<br>| - | 3*x1*x3+(-1)*x2^2<br>| + | 27*x1^2*x4+(4)*x1*x2*x3+2*x2^3)*x4+4*x1*x3^3+(-1)*x2^2*x3^2<br>| ==> | + 0 - 0 + 0 - | x1*x5^3+x2*x5^2+x3*x5+x4
 \frac{1}{2} = \frac{1}{2} x1
  | - | 3*x1*x3+(-1)*x2^2<br>| 0 | 27*x1^2*x4^2+((-18)*x1*x3*x3+4*x2^3)*x4+4*x1*x3^3+(-1)*x2^2*x3^2<br>| + | 27*x1^2*x4+(-9)*x1*x2*x3+2*x2^3<br>==> | + 0 + 0 - | x1*x5^3+x2*x5^2*x3*x5+x4
  | - | x1<br>| - | 3*x1*x3+(-1)*x2^2<br>| + | 27*x1^2*x4+(-9)*x1*x2*x3+2*x3^3)*x4+4*x1*x3^3+(-1)*x2^2*x3^2<br>| + | 27*x1^2*x4+(-9)*x1*x2*x3+2*x2^3
   ==> | + 0 - | x1*x5^3+x2*x5^2+x3*x5+x4
  | + | x1<br>| - | 3*x1*x3+(-1)*x2^2<br>| + | 27*x1^2*x4^2+((-18)*x1*x2*x3+4*x2^3)*x4+4*x1*x3^3+(-1)*x2^2*x3^2<br>| - | 27*x1^2*x4+(-9)*x1*x2*x3*x3*x5+x4<br>==> | - 0 + | x1*x5^3+x2*x5^2+x3*x5+x4
  | + | x1<br>| - | 3*x1*x3+(-1)*x2^2<br>| 0 | 27*x1^2*x4^2+((-18)*x1*x2*x3+4*x2^3)*x4+4*x1*x3^3+(-1)*x2^2*x3^2<br>| - | 27*x1^2*x4+(-9)*x1*x2*x5^2*x3*x5+x4<br>| - | x1<br>| + | x1
  | - | 27*x1^2*x4^2+((-18)*x1*x2*x3+4*x2^3)*x4+4*x1*x3^3+(-1)*x2^2*x3^2<br>|- | 27*x1^2*x4+(-9)*x1*x2*xx5^2*x2^3<br>==> | - 0 + 0 - 0 + | x1*x5^3+x2*x5^2+x3*x5+x4
  | + | x1<br>| - | 3*x1*x3+(-1)*x2^2
  | 0 | 27*x1^2*x4+(-9)*x1*x2*x3+2*x2^3<br>| 0 | 27*x1^2*x4+(-9)*x1*x2*x3+2*x2^3<br>==> | - 0 + 0 - 0 + | x1*x5^3+x2*x5^2+x3*x5+x4
  | + | x1<br>| - | 3*x1*x3+(-1)*x2^2<br>| - | 37x1*x3+(4^2+((-18)*x1*x2*x3+4*x2^3)*x4+4*x1*x3^3+(-1)*x2^2*x3^2<br>| + | 27*x1^2*x4+(-9)*x1*x5^3+x2*x5^2+x3*x5+x4<br>==> | - 0 + 0 - 0 + | x1*x5^3+x2*x5^2+x3*x5+x4
```

```
| + | x1<br>| - | 3*x1*x3+(-1)*x2^2<br>| 0 | 27*x1^2*x4^2+((-18)*x1*x2*x3+4*x2^3)*x4+4*x1*x3^3+(-1)*x2^2*x3^2<br>| + | 27*x1^2*x4+(-9)*x1*x2*x5^2*x3*x5+x4<br>| - | x1<br>| + | x1
| + | 27*x1^2*x4^2+(-18)*x1*x2*x3+4*x2^3)*x4+4*x1*x3^3+(-1)*x2^2*x3^2<br>| + | 27*x1^2*x4+(-9)*x1*x2*x3+2*x2^3<br>==> | - 0 + | x1*x5^3+x2*x5^2*x3*x5+x4<br>| + | x1
| + | 27*x1^2*x4^2*((-18)*x1*x2*x3+4*x2^3)*x4+4*x1*x3^3+(-1)*x2^2*x3^2<br>| - | 27*x1^2*x4+(-9)*x1*x2*x3+2*x3^3<br>==> | - 0 + | x1*x5^3+x2*x5^2*x3*x5+x4<br>| + | x1
| + | 27*x1^2*x4^2*((-18)*x1*x2*x3+4*x2^3)*x4+4*x1*x3^3+(-1)*x2^2*x3^2<br>| 0 | 27*x1^2*x4+(-9)*x1*x2*x3+2*2*3<br>==> | - 0 + | x1*x5^3+x2*x5^2*x3*x5+x4<br>| + | x1
| + | 27*x1^2*x4^2+((-18)*x1*x2*x3+4*x2^3)*x4+4*x1*x3^3+(-1)*x2^2*x3^2<br>| + | 27*x1^2*x4+^2+((-18)*x1*x2*x3+2*x2^3)*x4+4*x1*x3^3+(-1)*x2^2*x3^2<br>==> | - 0 + | x1*x5^3+x2*x5^2+x3*x5+x4
| - | x1<br>| 0 | 3*x1*x3+(-1)*x2°2<br>| + | 9*x1*x4+(-1)*x2*x3<br>==> | + 0 - | x1*x5^3+x2*x5^2+x3*x5+x4<br>| - | x1
| 0 | 3*x1*x3+(-1)*x2^2
| 0 | 9*x1*x4+(-1)*x2*x3
==> | + 0 - | x1*x5^3+x2*x5^2+x3*x5+x4
| - | x1<br>| 0 | 3*x1*x3+(-1)*x2^2<br>| - | 9*x1*x4+(-1)*x2*x3<br>==> | + 0 - | x1*x5^3+x2*x5^2+x3*x5+x4<br>;
| 0 | 3*x1*x3+(-1)*x2^2<br>| - | 9*x1*x4+(-1)*x2*x3<br>==> | - 0 + | x1*x5^3+x2*x5^2+x3*x5+x4<br>| + | x1
| 0 | 9*x1*x4+(-1)*x2*x3<br>==> | - 0 + | x1*x5^3+x2*x5^2+x3*x5+x4<br>;
| 0 | 3*x1*x3+(-1)*x2^2<br>| + | 9*x1*x4+(-1)*x2*x3<br>==> | - 0 + | x1*x5^3+x2*x5^2+x3*x5+x4
\begin{array}{ll} &1& -\left.\begin{array}{l} x_{2}\\ y_{1}\\ z_{2}\\ z_{3}\\ z_{4}\\ z_{5}\\ z_{6}\\ z_{7}\\ z_{8}\\ z_{9}\\ z_{1}\\ z_{1}\\ z_{2}\\ z_{3}\\ z_{4}\\ z_{5}\\ z_{6}\\ z_{7}\\ z_{8}\\ z_{9}\\ z_{9}\\ z_{1}\\ z_{1}\\ z_{2}\\ z_{3}\\ z_{4}\\ z_{5}\\ z_{6}\\ z_{7}\\ z_{8}\\ z_{9}\\ z_{1}\\ z_{2}\\ z_{3}\\ z_{4}\\ z_{4}\\ z_{5}\\ z_{6}\\ z_{7}\\ z_{8}\\ z_{9}\\ z_{1}\\ z_{2}\\ z_{3}\\ z_{4}\\ z_{1}\\ z_{2}\\ z_{3}\\ z_{4}\\ z_{5}\\\begin{array}{ll} &0&1&\times1\\ 0&0&1&\times1\\ 1&0&1&\times2&2\times24+(-1)*x3^{-2}\\ =&=&0~\mid+0~\mid-~--0~\mid+~1\times1*x5^{-3}*x2*x5^{-2}*x3*x5*x4\\ &1&1&\times2\\ 0&0&1&4x2*x4+(-1)*x3^{-2}\\ =&=&0~\mid+0~\mid+~1\times1*x5^{-3}*x2*x5^{-2}*x3*x5*x4\\ =&=&0~\mid+0~\mid+~1\times2*24+(-1)*x3^{-2}\\ 0&1&\times1\\ 0&1&\times1\\ 0&1&\times1\\ | 0 | x2<br>| + | x3<br>| ==> | - 0 + | x1*x5^3+x2*x5^2+x3*x5+x4
;
| 0 | x1
```
| - | x4<br>| 0 | x3<br>| 0 | x2<br>| 0 | x2<br>| 0 | x2<br>| 0 | x2<br>| 0 | x4<br>| 0 | x3<br>| -> | 0 | x1\*x5^3+x2\*x5^2+x3\*x5+x4<br>| 0 | x1<br>| 0 | x2<br>| 0 | x2<br>| 0 | x2<br>| 0 | x3<br>| =-> | + | x1\*x5^3+x2\*x5^2+x3\*x5+x4